AutoCAD Registration Code [Win/Mac]

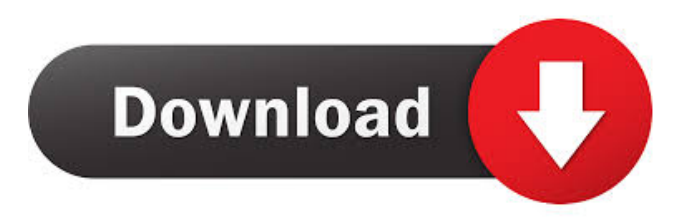

# **AutoCAD Crack [2022]**

While many of the features and techniques in this chapter are discussed in greater detail in the Quick Reference Guide, many of the topics here have specific AutoCAD topics. You can use the index to find information on a topic or find out more about a particular feature. Plan & Section View Plan & Section View • Working in a Building • Annotation • Completing With Layers • 3D Modeling • Using the Dimensions Tool Work in 3D Create a 3D Model • Plan & Section View • Working in a Building • Annotation • Completing With Layers • 3D Modeling • Using the Dimensions Tool Working in a Building Importing DWG and DXF Files • Modeling in Design Center • Planning a Layout Annotation The Drawing Properties Panel • The Drawing Properties Panel • Using Layers in Drawing • Using Layers in Drawing • Specifying an Advanced Annotation • The Annotation Tools • The Annotation Manager Completing With Layers Creating a New Layer • Setting the Current Color for a Layer • Using Color Categories • Setting the Current Color for a Layer • Setting the Current Color for a Layer • Specifying the Background • Using the Layer Panel • Background Layer Properties 3D Modeling Creating a 3D Model • Drawing into a 3D Model • Modeling in DesignCenter Plan & Section View AutoCAD has numerous options and features, including plan and section views, that enable you to create and edit drawings. Plan view and section view are the two most common views used by engineers, architects, surveyors, and construction managers. With a drawing in plan view, the user can view all parts of the drawing at once. With a drawing in section view, the user can view the drawing in the area of the drawing where the work is being done. Plan view and section view are the two most common views used by engineers, architects, surveyors, and construction managers. Starting in AutoCAD 2016, when you create a new drawing, you can choose one of the five default views: standard, millimeter, section, design center, and drawing center. In previous releases, the views were standard, millimeter, section, design center, and blueprint. The blueprint view, for example, shows only section planes. In AutoCAD 2010, the blueprint view became Standard view. Starting in AutoCAD 2016, when you create a

#### **AutoCAD Crack + Product Key Full Free Download [Mac/Win] 2022**

AutoCAD References Further reading Autodesk AutoCAD TUTORIALS External links Category:Autodesk Category:Vector graphics editors Category:Construction software Category:3D graphics software Category:Computer-aided design software Category:Desktop publishing software Category:Raster graphics editors Category:Computer-aided design software for Windows Category:Computer-aided design software for MacOS Category:Computer-aided design software for Linux Category:3D graphics software with computer-aided designDetroit Bicycling Advisory Committee The Detroit Bicycling Advisory Committee (DBAC) was a group of Detroit-area individuals that were appointed by the Detroit Department of Transportation (DDOT) in 2010 to advise DDOT and City of Detroit officials in the development and implementation of the Detroit Bike Plan. The Detroit Bike Plan (2010) was a citywide plan to make Detroit a more "bicycle-friendly" city, which included policies, programs, and infrastructure that would encourage more people to ride a bike. The DBAC was made up of individuals who worked with Detroit's government to promote the use of biking in the city of Detroit. The DBAC was created as part of a broader package of four public-private working groups that were established to develop the Detroit Bike Plan. The other three groups included a Street Safety/Pedestrian Advisory Committee (2009-2011), a Pedestrian Advisory Committee (2009-2011), and a Transportation Planning Working Group (2010-2011). History The Detroit Bike Plan was a citywide plan to make Detroit a more "bicycle-friendly" city, which included policies, programs, and infrastructure that would encourage more people to ride a bike. On July 20, 2010, the DBAC held their first meeting. The group was composed of 15 members, with nine appointed by the City of Detroit, one by the Detroit Department of Transportation (DDOT), and one by the State of Michigan. The members of the DBAC served a term of two years, and were required to attend a one-day meeting at the beginning of each year. In 2013, the DBAC held their final meeting. At the time of the meeting, the group was composed of 18 members, and all of them were still serving on the committee. The DBAC was closed at the end of 2013, and the goal for the committee was to 5b5f913d15

# **AutoCAD Free Download [Win/Mac]**

Go to the command line and change the directory to C:\Program Files\Autodesk\Autocad 2016\AutoCAD 2016. Enter autocad.exe and then click on the "Close" button to close it. When you click on the "Close" button you will get the below message. Message Close You have to activate the Autocad 2016 software. Go to the desktop and open the Autocad 2016 folder. Now there will be a Software Activation Screen like below. Click on the "Next" button. When you will click on the "Next" button the following message will appear. Message Update information. The Activation key you entered matches a valid product key for Autodesk Autocad 2016. Install the Autocad 2016 software. The Autocad 2016 software is installed on your computer. You can proceed with the activation. When you will click on the "Next" button, the below message will appear. Message Enter the Autocad 2016 product key you just received in your email. Do you want to activate the Autocad 2016 software using the product key you just received? Click on the "Activate" button and you will get a message like below. Message Activation of Autocad 2016 software succeeded. The Autocad 2016 software is now activated. Please restart your computer. Restart the computer. When you restart your computer, the Autocad 2016 software will run. When you open the Autocad 2016 software, you can see your new account. When you create a new drawing, it will open automatically. Generate a new license key for Autocad 2016 Go to the command line. Go to the desktop and open the Autocad 2016 folder. You will see the installation folder for Autocad 2016. You will also see a folder called "Private" in that folder. Enter the following command and press "Enter" on your keyboard. %AppData% Press the "Enter" key on your keyboard. You will see the "Autodesk" folder in that folder. Enter the following command and press "Enter" on your keyboard. Aut

#### **What's New In?**

Remove and replace objects on your drawings without the need to open and close the drawing. A single command removes or replaces the specified object and updates the other objects in the drawing. (video: 1:24 min.) Import or add 3D objects to your drawings without the need to export or reimport the objects into other applications. (video: 1:26 min.) New XML Interchange language: Autodesk XML Interchange (XMI) is the standard interchange format for data exchange between Autodesk applications. Autodesk XML Interchange Language (AXL) is an XML-based language that makes it easy to create and edit XMI files. XML is a language that lets you describe data. It is used in a variety of ways, including as a text-based format for exchanging data, such as XMI files, and as an open format, allowing anyone to create their own data formats using XML. (video: 4:40 min.) AXL adds the capability to create XML with the AXL XML Editor. AXL XML is a text-based, serialized format that describes data in a way that is easy to understand. (video: 4:42 min.) Autodesk Dynamic Input Language (ADIL) removes the need to create, and much of the tedium involved in, keyboard shortcuts. ADIL allows for dynamic data entry. (video: 2:08 min.) Control Surface: The Control Surface displays configuration information about the mapping between software and hardware. For example, it can tell you how many ways you can map one button to multiple software functions. (video: 2:27 min.) Trackpad Support: Autodesk Revit 2017 introduced a one-touch wheel and button emulation to the right mouse button. This new feature on the Windows platform eliminates the need to use the mouse or trackpad buttons. (video: 2:34 min.) Save Paths: Creates the path that will be used to export a drawing to a cloud-based repository such as Autodesk Forge. This allows you to export your drawings to your own account on Autodesk Forge in one step. (video: 4:30 min.) External Peripheral Support: Now support for desktop 3D printers with print heads, and show all 3D print files on the model canvas. (video: 2

## **System Requirements:**

Must be one of the following: - Windows 7 - Windows 8.1 - Windows 10 - Windows XP - macOS Sierra - macOS High Sierra -Windows 10, version 1903 - macOS 10.12.4 Before you can install the game, you'll need to download the latest version of the Serious Sam 3 BFE Public Beta from our site. Please refer to the following installation instructions: 1. Download the latest version of the beta from the "Community Beta Program" tab. 2

[https://www.dejavekita.com/upload/files/2022/06/8mL9f7ntMvOMb1yXZM3l\\_07\\_bfdf324d71ce80b72b9d903f299b373a\\_file](https://www.dejavekita.com/upload/files/2022/06/8mL9f7ntMvOMb1yXZM3l_07_bfdf324d71ce80b72b9d903f299b373a_file.pdf)

[.pdf](https://www.dejavekita.com/upload/files/2022/06/8mL9f7ntMvOMb1yXZM3l_07_bfdf324d71ce80b72b9d903f299b373a_file.pdf) <https://gulfscout.com/wp-content/uploads/2022/06/AutoCAD-3.pdf> <https://heli-line.ru/?p=2736> <https://treeclimbing.hk/2022/06/07/autocad-24-1-crack-registration-code-free-download-x64/> <https://theprofficers.com/wp-content/uploads/2022/06/AutoCAD-23.pdf> [https://whatchats.com/upload/files/2022/06/AvK59qXpNjglPduJnoG1\\_07\\_f25f6a0ece9fe67669f3d186b6d68ca3\\_file.pdf](https://whatchats.com/upload/files/2022/06/AvK59qXpNjglPduJnoG1_07_f25f6a0ece9fe67669f3d186b6d68ca3_file.pdf) <https://redlandsandareabuzz.com/wp-content/uploads/2022/06/AutoCAD-12.pdf> <http://staffdirect.info/wp-content/uploads/2022/06/langol.pdf> <http://raga-e-store.com/wp-content/uploads/2022/06/AutoCAD-14.pdf> <https://badgercreek.com/?p=19576> [https://whatchats.com/upload/files/2022/06/qzJhUKTRpGh7LeKa6iH6\\_07\\_bfdf324d71ce80b72b9d903f299b373a\\_file.pdf](https://whatchats.com/upload/files/2022/06/qzJhUKTRpGh7LeKa6iH6_07_bfdf324d71ce80b72b9d903f299b373a_file.pdf) <https://traveldirectoryguide.com/wp-content/uploads/2022/06/takfiji.pdf> <http://orbeeari.com/?p=9215> <https://rastaan.com/autocad-crack-product-key-full-download-latest-2022/> [https://sharingourwealth.com/social/upload/files/2022/06/mQchJR9jCRKzqpMQsrpS\\_07\\_bfdf324d71ce80b72b9d903f299b37](https://sharingourwealth.com/social/upload/files/2022/06/mQchJR9jCRKzqpMQsrpS_07_bfdf324d71ce80b72b9d903f299b373a_file.pdf) [3a\\_file.pdf](https://sharingourwealth.com/social/upload/files/2022/06/mQchJR9jCRKzqpMQsrpS_07_bfdf324d71ce80b72b9d903f299b373a_file.pdf) <https://www.pickupevent.com/autocad-crack-3/> <http://malenatango.ru/wp-content/uploads/2022/06/AutoCAD-68.pdf>

<https://orbeeari.com/autocad-2023-24-2-free-registration-code-download/>

<https://us4less-inc.com/wp-content/uploads/latrea.pdf>

<https://www.techclipse.com/autocad-crack-3264bit-2/>